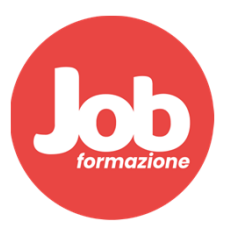

## **Programma lezioni - Arredocad Design** Lezione del 30/06/22

- $\checkmark$  Presentazione programma
- $\checkmark$  Impostazioni iniziali (plug-in e librerie esterne)
- $\checkmark$  Remote support
- Arredocad Channel
- $\checkmark$  Salvataggio file di progetto
- $\checkmark$  Schemi di pianta 1 e 3 con accenno a inserimento pavimento
- $\checkmark$  Accenno parete di lavoro (prospetto funzionale alle viste e all'organizzazione degli oggetti)
- $\checkmark$  Accenno sezione (funzionale alle viste)
- $\checkmark$  Parete di lavoro Prospetto pianta sezione
- Layer

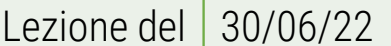

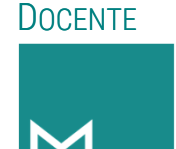

PaolaMarcol